## Apache Milagro (incubating)

#### An Introduction ApacheCon North America

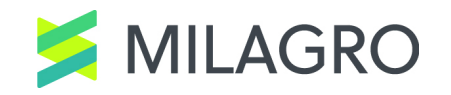

## Apache Milagro will establish a new independent security framework for the Internet

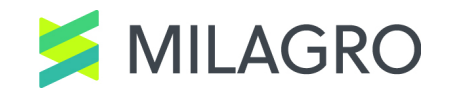

#### **A Distributed Cryptosystem**

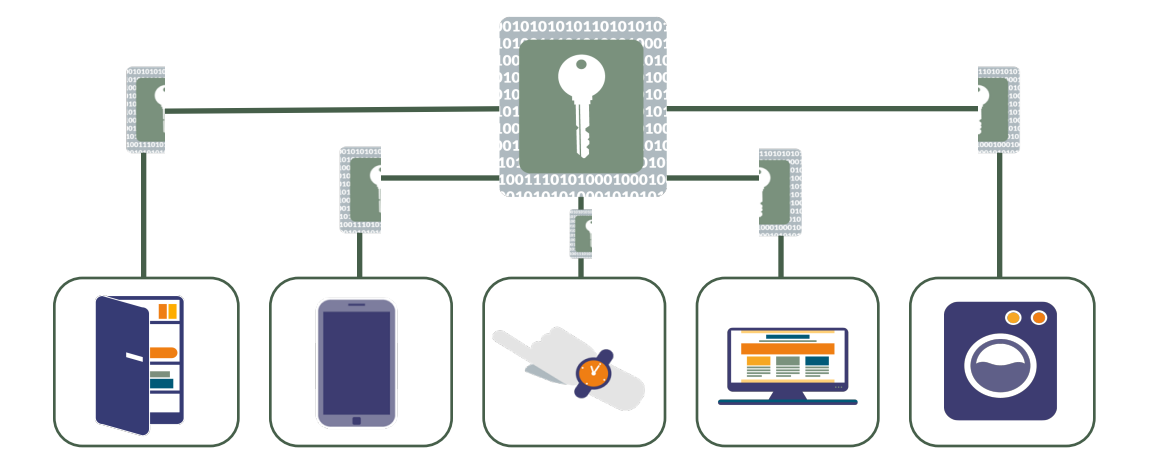

#### **Secure the Future of the Internet**

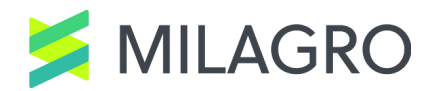

#### **Distributed Trust Ecosystem**

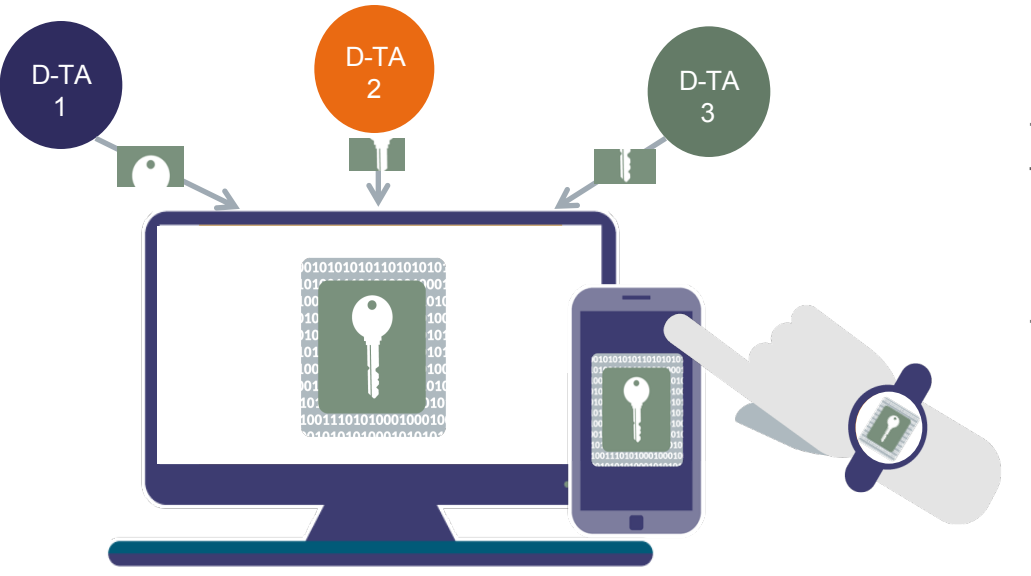

-Milagro enabled apps and things receive their **key shares, or fractions**, from Distributed Trust Authorities.

-Keys have Identity "burned in"

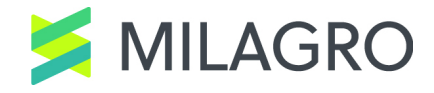

#### **Distributed Trust Authorities**

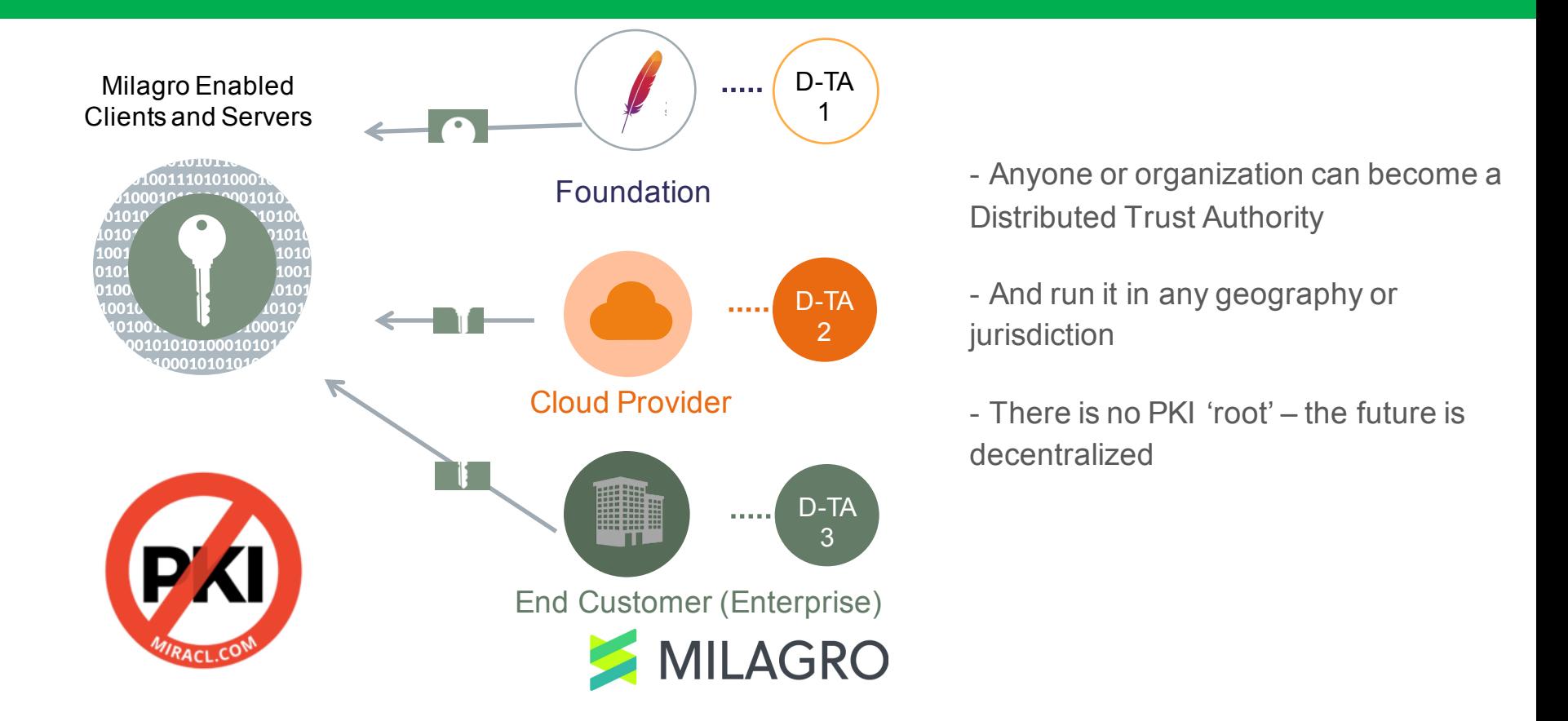

#### **Milagro Multi-Factor Authentication**

Eliminates the risk of password database breach

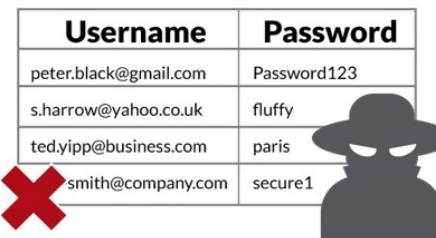

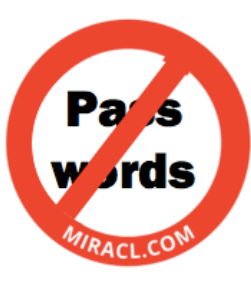

Improves authentication / signature user experience

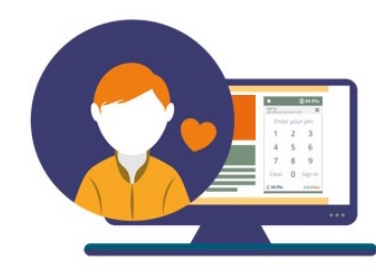

Improves authentication security to multi-factor

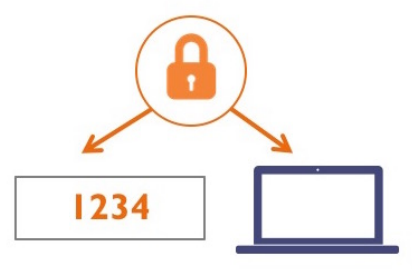

Identity based cryptographic multi-factor authentication and digital signature protocol that replaces passwords.

Milagro MFA runs entirely in software – it's browser / app friendly.

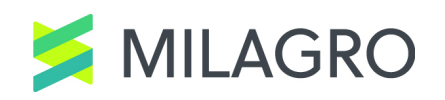

### **Milagro TLS Library**

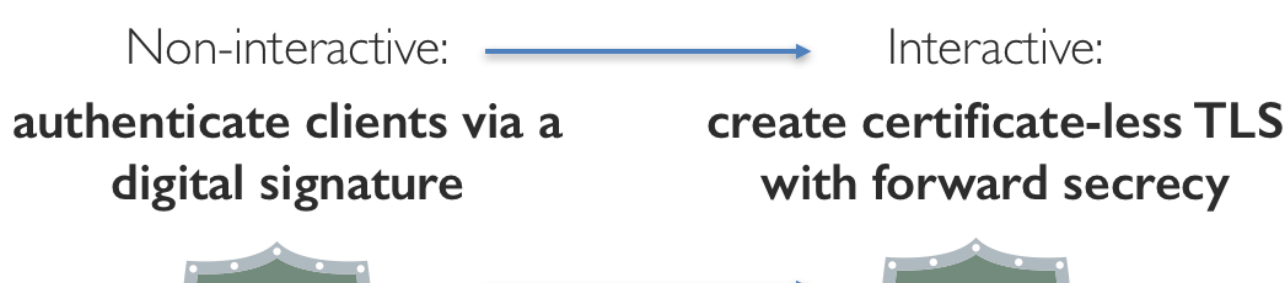

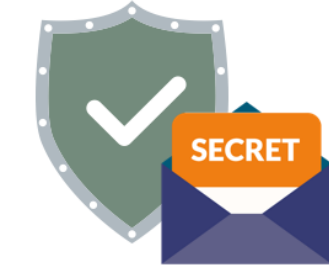

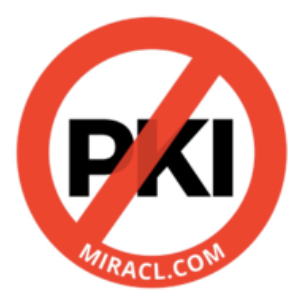

The same protocol run interactively creates an authenticated key agreement between client & server or peer to peer

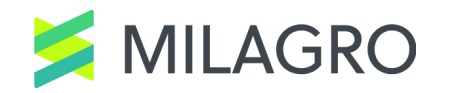

### About Milagro Multifactor Authentication

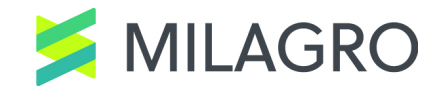

#### **A Toolkit for Multifactor Authentication**

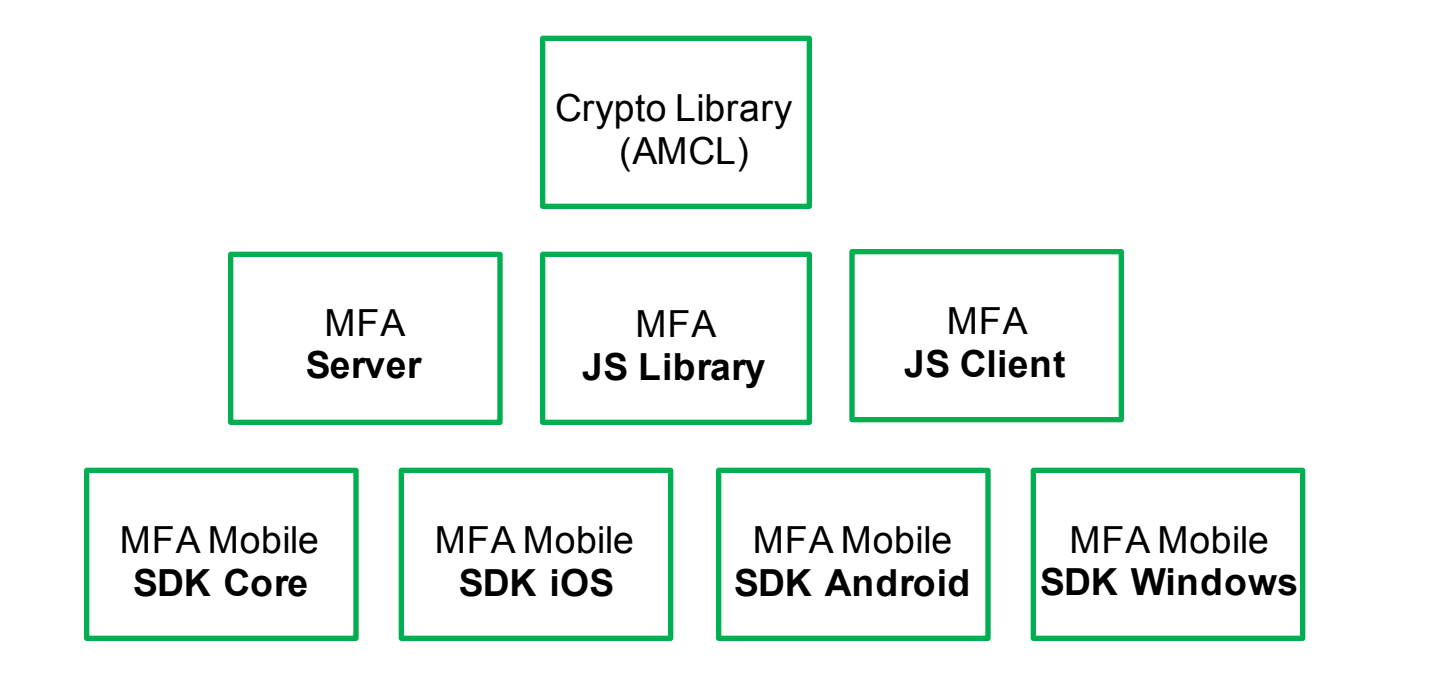

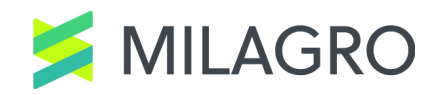

#### **Zero-Knowledge Proof Authentication Without Passwords**

**Authentication into Web Applications**

**Mobile Out-of-Band Authentication into Web Applications**

User registers in browser: receives a client secret and extracts a "PIN"

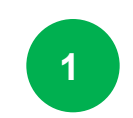

User logs in by using their PIN to recreate the client secret

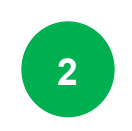

mobile device, extracts a "PIN"

User registers on mobile: receives a client secret on

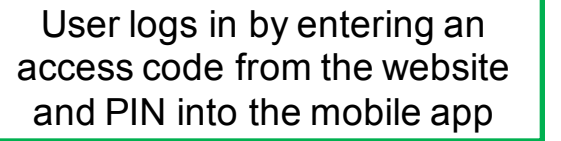

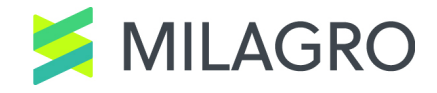

#### **Milagro MFA: How It Works**

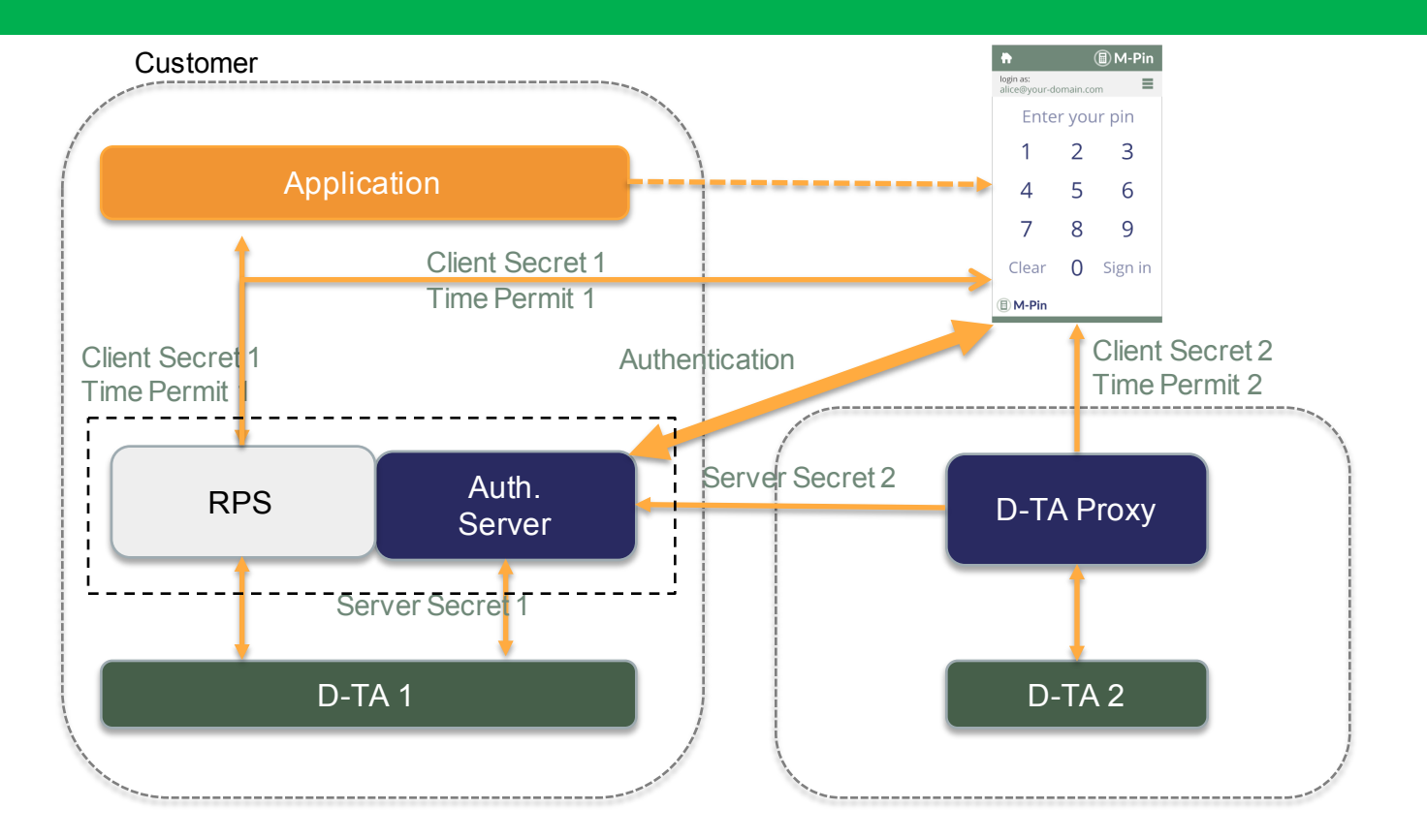

#### **Milagro MFA: Registration**

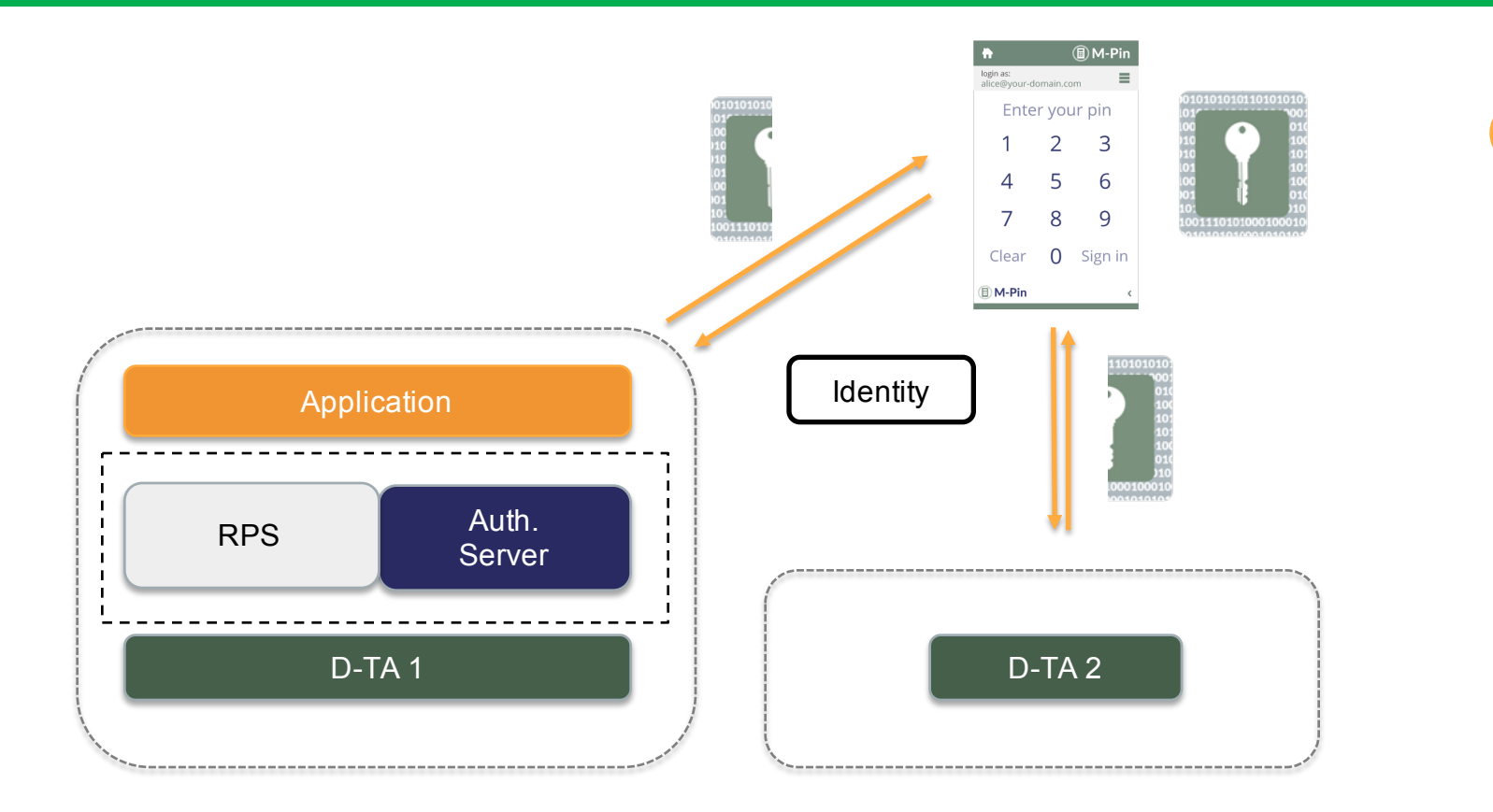

#### **Milagro MFA: Authentication**

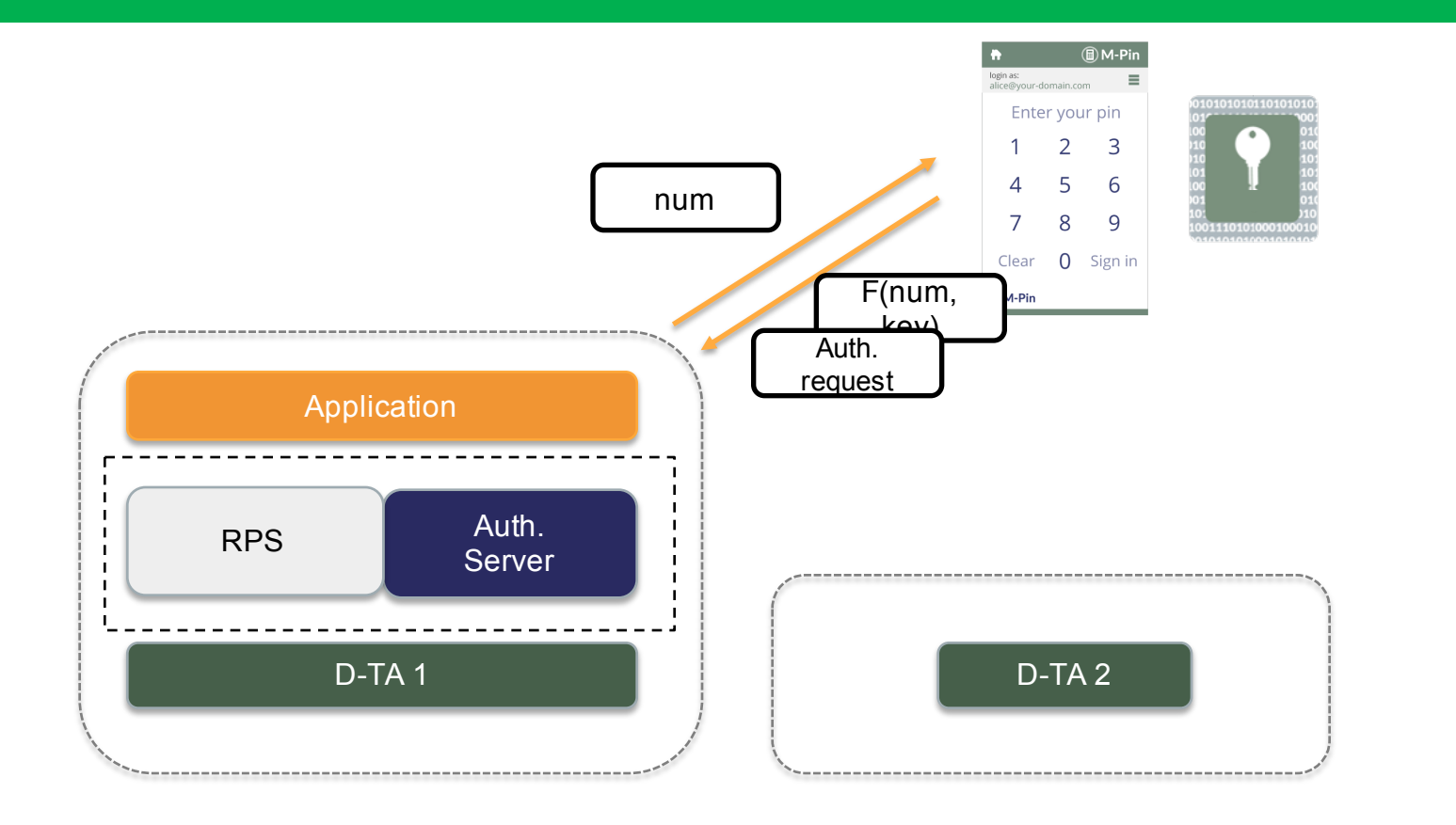

## Milagro MFA Integration

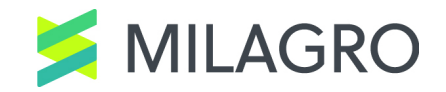

### **Let The Machines Work For Human Comfort**

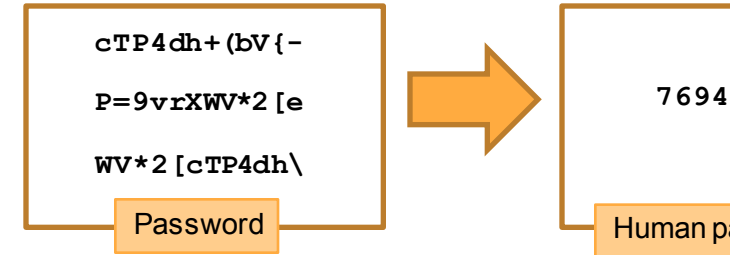

- At least 12 characters from uppercase and lower-case letters, and ...
- You must change it every 2 month.
- You must choose independently random passwords for all accounts.

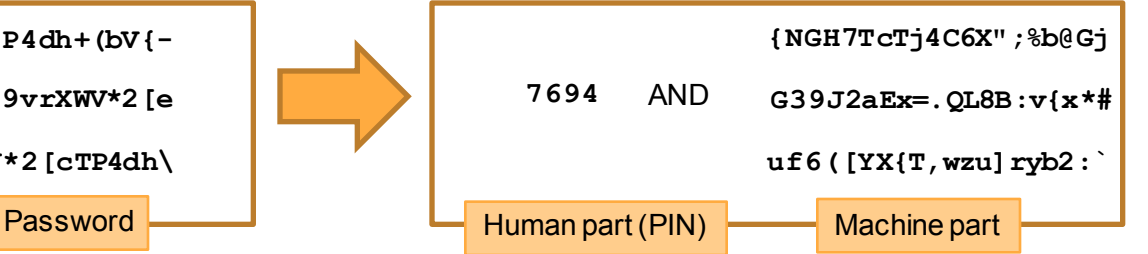

- **4 digit number is OK for PIN.** Resiliency against brute force attacks.
- **You do not need to change secrets.** Zeroknowledge proof without credential database, hence no breach.
- **You may use the same PIN for all accounts.**  Machine generates random OTP from the two factors, with your identity burned in.

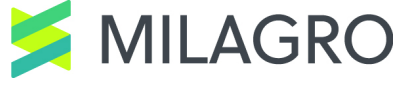

#### **Demo: MFA on WordPress**

#### Override the standard password login with Milagro-MFA without modifying the code.

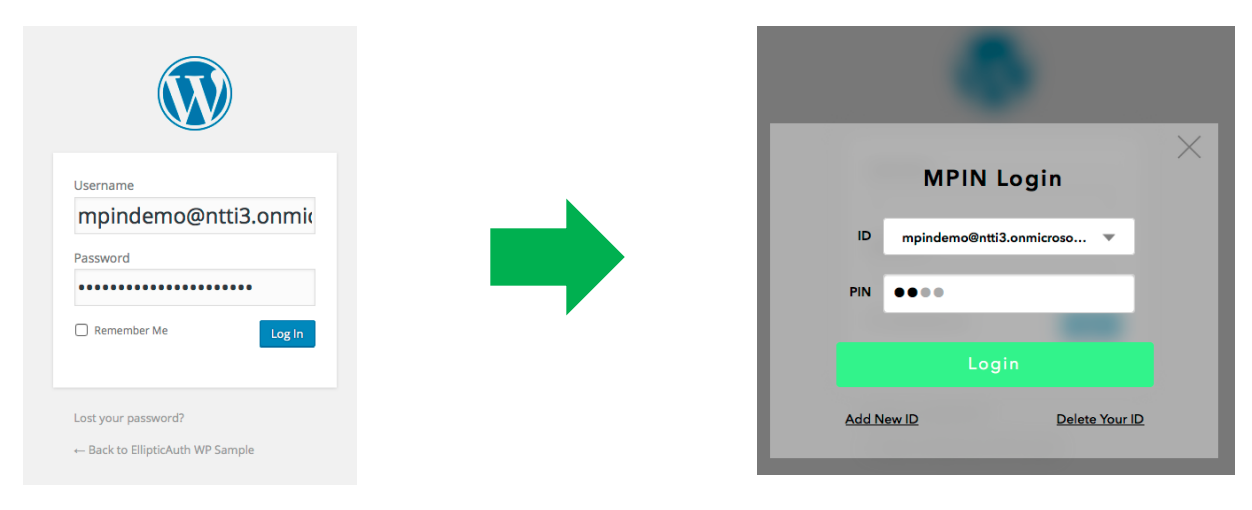

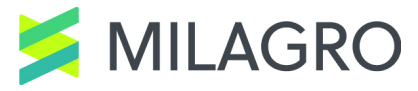

#### **Milagro: Plug-In Architecture**

MPIN.js produces digitally signed one time token using PrivateKey, and submit it to the password form.

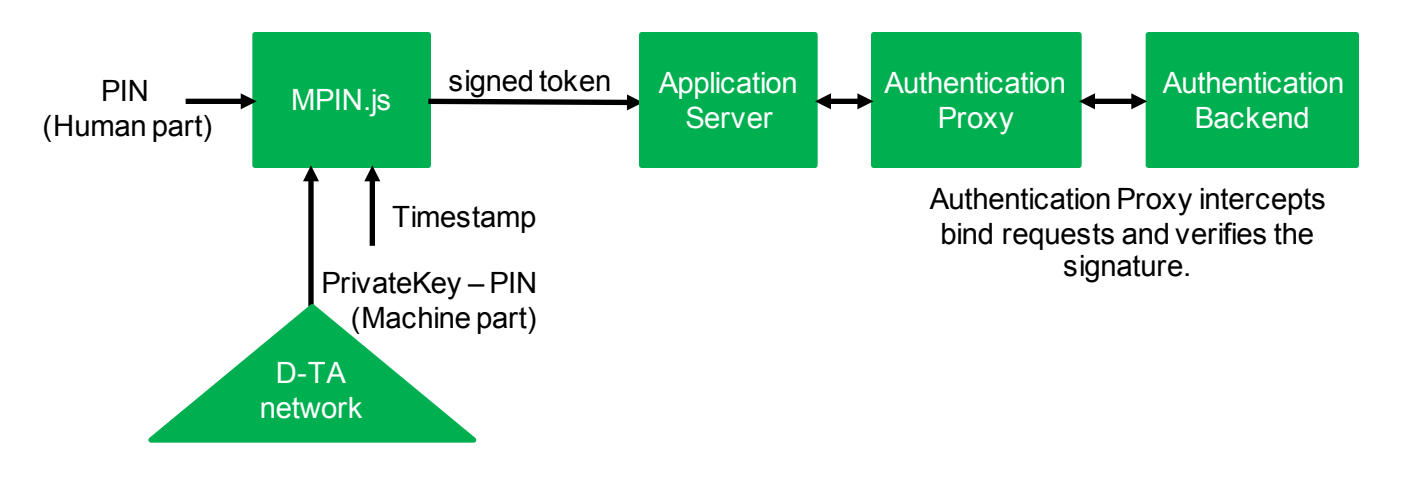

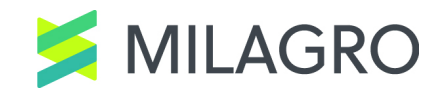

#### **Milagro: Implementation**

MPIN.js communicates with MPIN server to submit full message of signed token. MPIN.js submits tokenized message (typically hash value) in the password form.

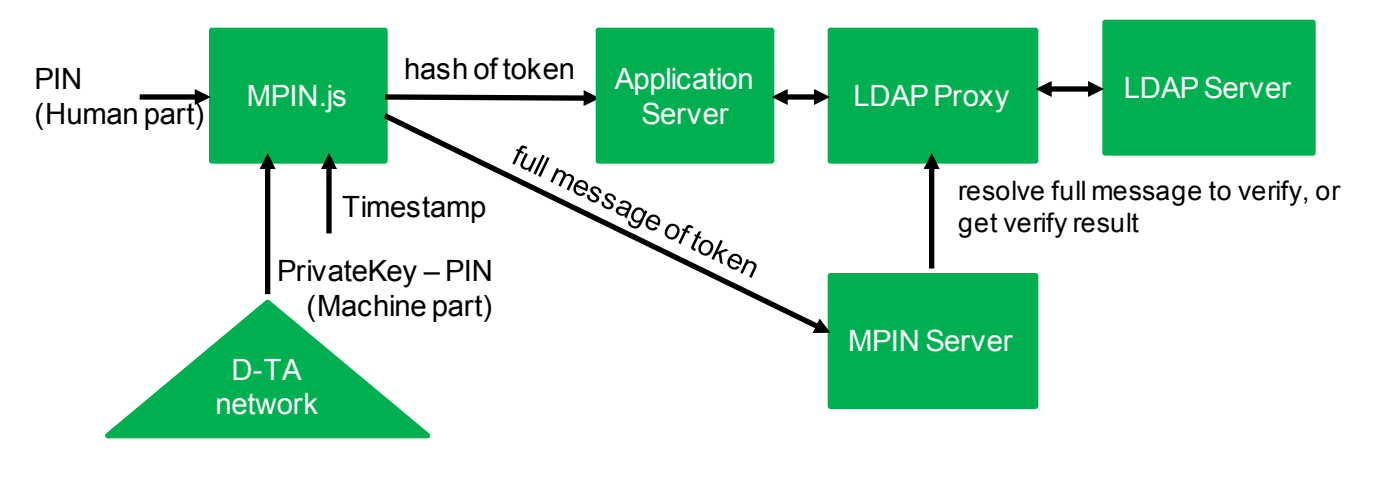

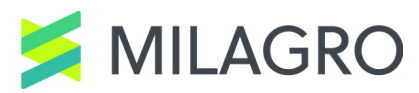

#### **Milagro: Easy Installation**

#### MPIN.js overrides the standard password login form.

```
<!DOCTYPE html>
        <1--if IE 81>
                <html xmlns="http://www.w3.org/1999/xhtml" class="ie8" lang="en-US">
        \langlel[endif]-->
        <1--[if 1(IE 8) ]><1-->
                <html xmlns="http://www.w3.org/1999/xhtml" lang="en-US">
        <!--<! [endif]-->
        <head>
-1 - mpin ->
   <link href="https://public.milagro.io/public/css/mpin.min.css" rel="stylesheet">
   <script src="https://public.milagro.io/public/js/mpin.js"></script>
\leftarrow -- end mpin-->
        <meta http-equiv="Content-Type" content="text/html; charset=UTF-8" />
        <title>EllipticAuth WP Sample &rsaquo; Log In</title>
        <link rel='stylesheet' id='buttons-css' href='https://iam.ellipticauth.com/apps/wordpress/wp-includes/
<link rel='stylesheet' id='open-sans-css' href='https://fonts.googleapis.com/css?family=Open+Sans%3A300italic%
ext&ver=4.4.2' type='text/css' media='all' />
<link rel='stylesheet' id='dashicons-css' href='https://iam.ellipticauth.com/apps/wordpress/wp-includes/css/das
<link rel='stylesheet' id='login-css' href='https://iam.ellipticauth.com/apps/wordpress/wp-admin/css/login.min
                <script>if("sessionStorage" in window){try{for(var key in sessionStorage){if(key.indexOf("wp-au
                <meta name='robots' content='noindex, follow' />
        \langle/head>
        <body class="login login-action-login wp-core-ui locale-en-us">
\leftarrow -- mpin -->
<div id="mpinClient" data-mpin-mode="displayed" data-mpin-pin-max-length="10" data-mpin-pin-min-length="4" data-
data-mpin-image-base-url="https://public.milagro.io/public/images" class="mpin-hide" data-mpin-form-id="loginfor
\leftarrow -- end mpin-->
        <div id="login">
                <h1><a href="https://wordpress.org/" title="Powered by WordPress" tabindex="-1">EllipticAuth WP
        <p class="message">
                                 You are now logged out. < br />
</p>
```
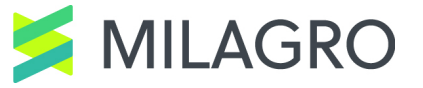

#### **Milagro: Easy Installation**

#### 1. Import MPIN.js at the frontend.

<link href="https://public.milagro.io/public/css/mpin.min.css" rel="stylesheet"> <script src="https://public.milagro.io/public/js/mpin.js"></script>

2. Insert LDAP proxy from Milagro between your target application and the LDAP server.

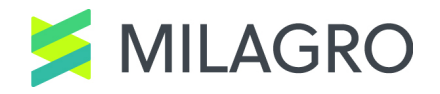

## About Milagro TLS Library

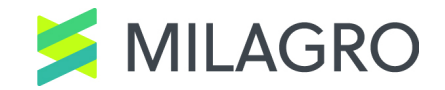

### **Certificate Less TLS with Perfect Forward Secrecy**

An extension to the ARM mbed TLS library (https://tls.mbed.org/)

Introduces two new key-exchange algorithms

Designed for Client-to-Server communication (MILAGRO\_CS)

Designed for Peer-to-Peer communications (MILAGRO\_P2P)

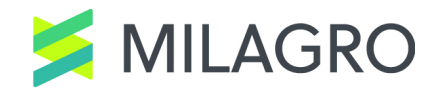

#### **New Environments Need New Solutions**

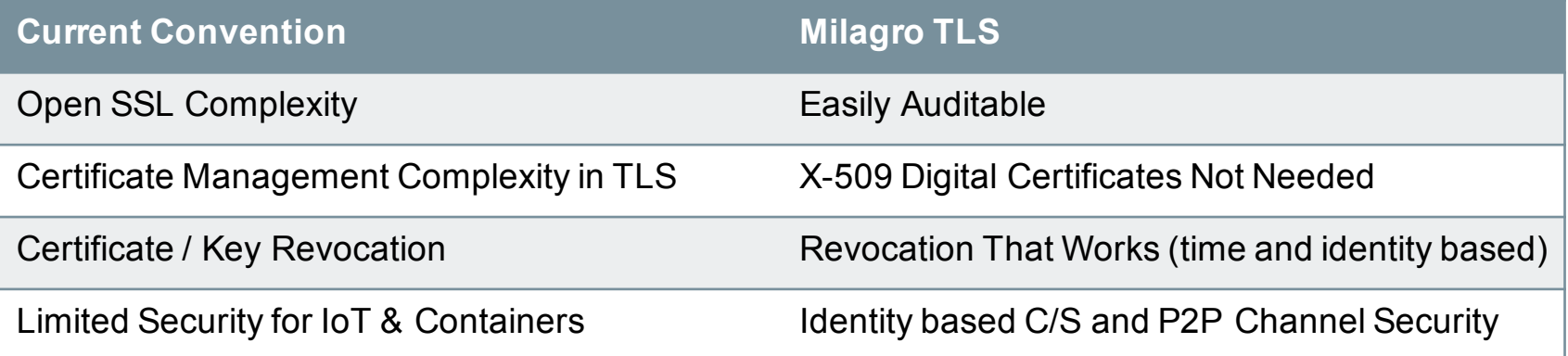

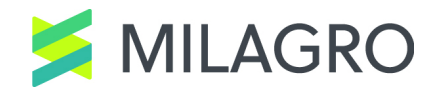

#### **Standard TLS**

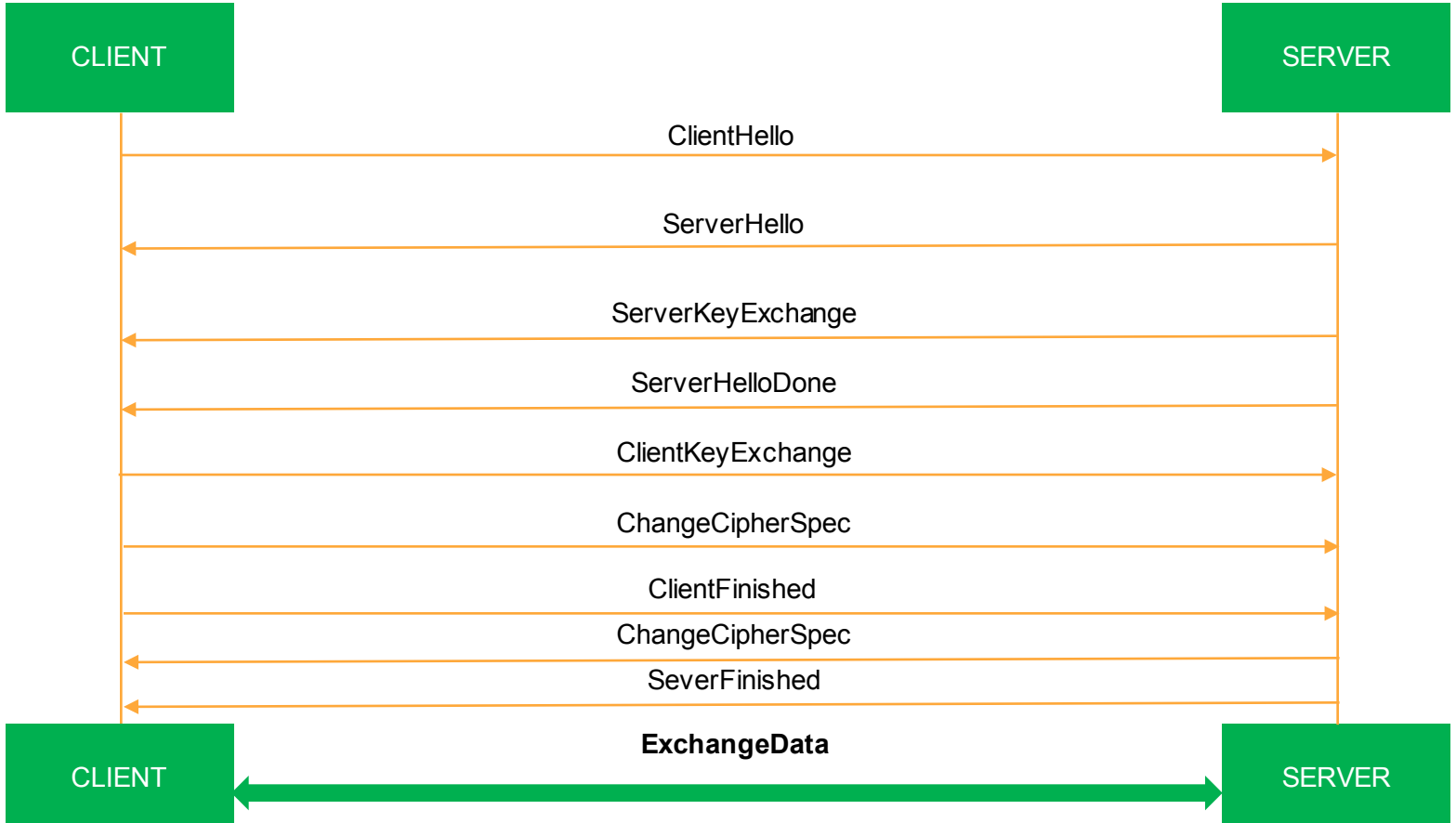

#### **Standard TLS**

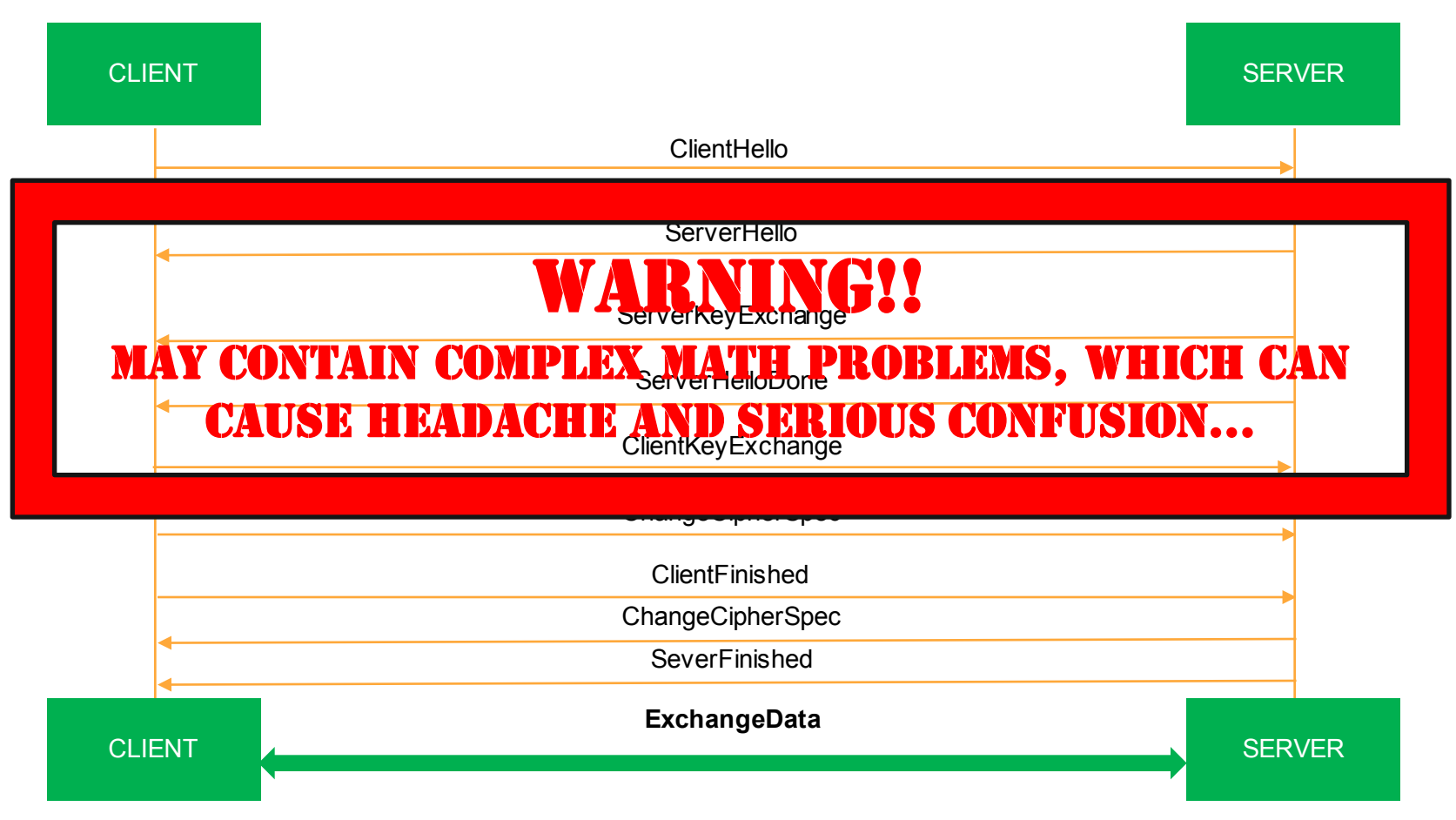

#### CLIENT SERVER **MILAGRO / TLS**

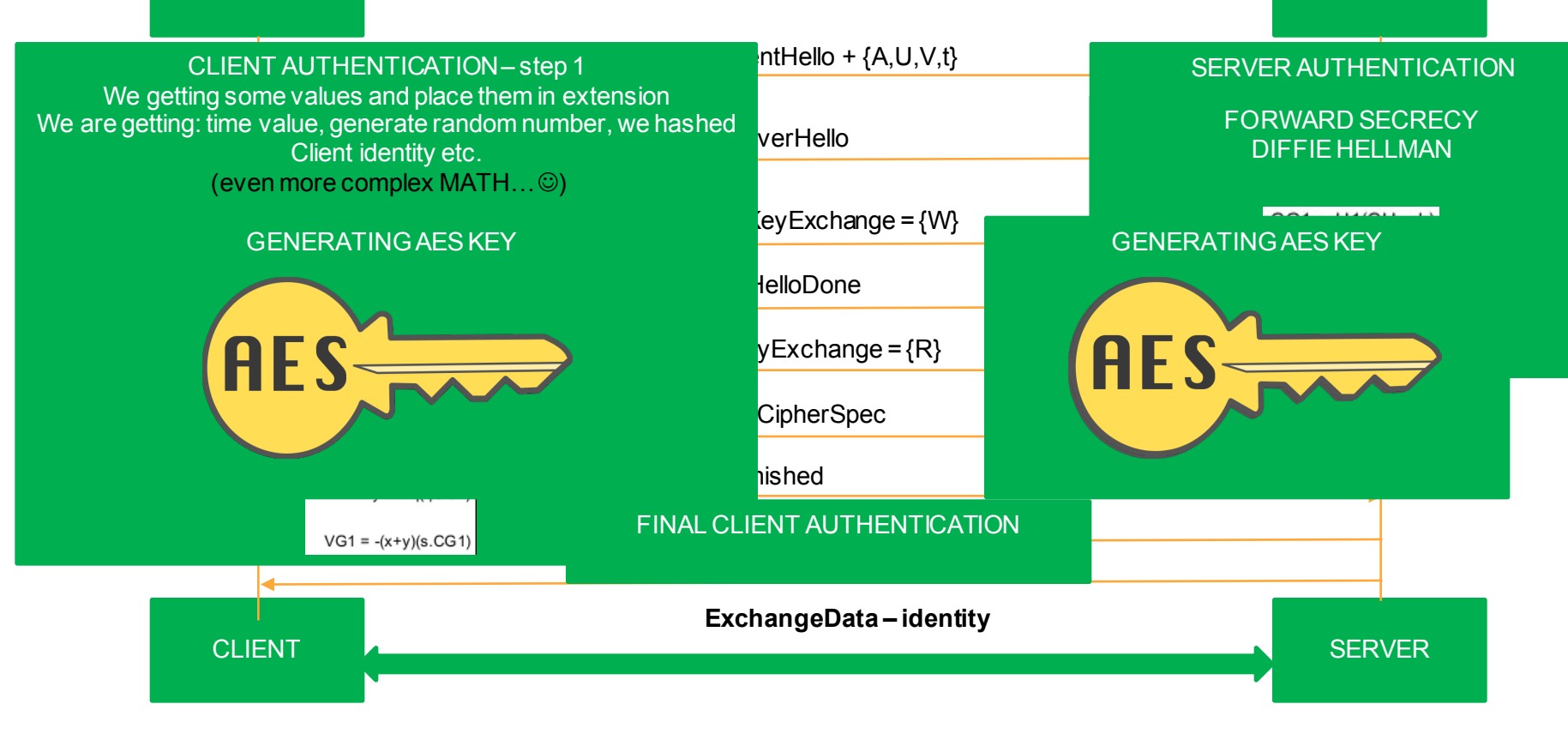

#### **What Milagro TLS Can Deliver**

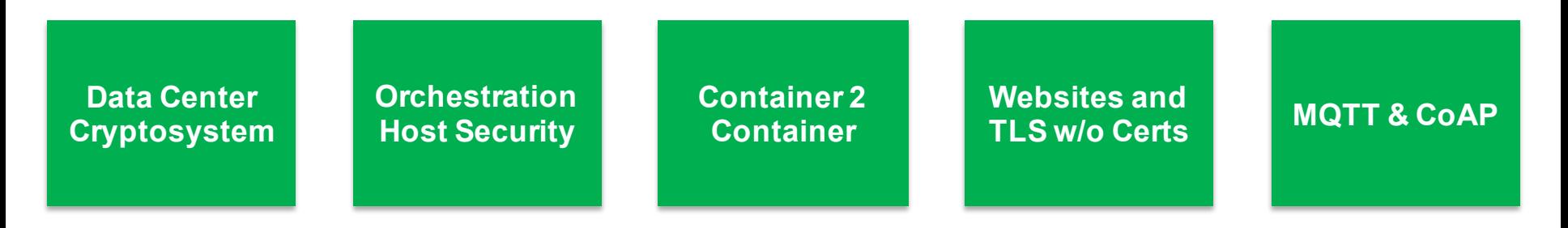

Distributed Trust

Pairing Based Cryptography (IBE)

Easy Revocation Through Invalidation

Certificate Authority or self signed certs not needed

Enables P2P TLS for devices and containers

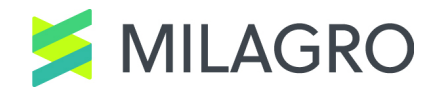

#### **Pre-Alpha Code Available Now**

Milagro – DTA code

Pre-Alpha: Extended mbedtls library

Pre-Alpha: P2P Wang / Chow-Choo library

Draft Milagro TLS White Paper

Demo at booth on CS & P2P

**WARNING: May Contain Nuts**

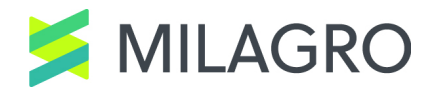

### What's Ahead

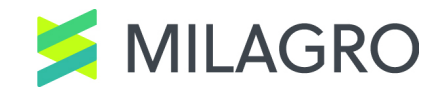

#### **Developing Milagro (draft)**

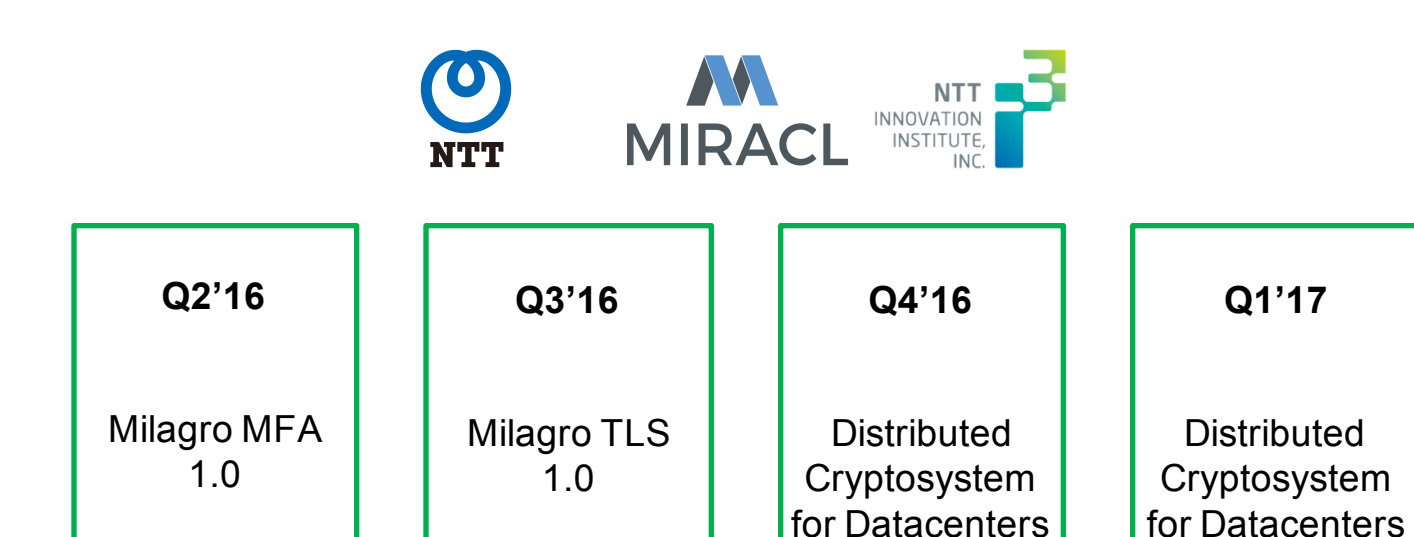

0.1

1.0

**IILAGRO** 

Milagro TLS 0.1

# **AMILAGRO** milagro.incubator.apache.org

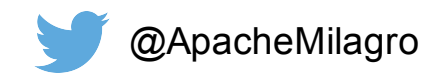